# **FoE-Panopto User Group**

### *Computing Notes – January – February 2014*

Academic Chamption: Dr Tristan Allwood, ICT Liason: Niels Boyadjian [https://www.doc.ic.ac.uk/~tora/lecture\\_recording/](https://www.doc.ic.ac.uk/~tora/lecture_recording/)

#### **Use in the department**

Use for lecturing  $\sim$  6 undergraduate courses from  $\sim$  5 members of staff.

In addition, Panopto is being used to record:

a set of PhD/RA/academic tutorials (from guest speakers),.

a course on Mathematics for a research group's PhD students (the streams from Panopto are being extracted and shared on YouTube).

a student society requested the ability to record a talk (a staff member stepped in to make this happen for them.

### **Barriers To Use**

In the department, the setup is being treated as mostly experimental, as there have been several instances of things not working. We are trying hard to minimize student expectations.

Staff basically require 15-30 minutes 1-on-1 training, plus someone to be available for the start of their first lecture to make sure things go smoothly.

Several lecturers have approached us asking to use Panopto "tommorow", without realising that account activation and training are necessary.

The recording of the ICT Windows machine, and not "what the projector displays" causes problems.

In addition, in rooms without an overview camera, multiple people have accidentally recorded the (null) visualiser output instead. Again, if "what the projector displays" was the default, then this wouldn't be an issue.

Ability to edit videos without needing to use Windows/Silverlight.

Clarity on folder structures and ownership etc when Panopto accounts are created/activated (why do they need to be created at all?)

One lecturer accidentally managed to spam the entire department when trying to enable sharing with the department - clarity on whether an email to all people shared with is happening or not. Should make it off by default!

### **Other observations**

Anecdotal evidence that podium mics in the large lecture theatre can pick up audio ok without using a tie mic.

One member of staff who did not receive an email notification when the recording was available.

"Ghost queue" issues with some videos where they get stuck and don't finish processing.

Some reaction - lecturers will want anything recorded and kept on the web forever to be *perfect* .

## **"Ideal" Lecture Recording at Imperial?** *Dr Tristan Allwood*

#### *Goal:*

 To provide students with recordings of lectures suitable for revision purposes.

#### *Requirements:*

 Simple and easy for staff to use. In particular staff should not need to alter existing techniques for teaching.

 Recordings capture all reasonable forms of information conveyed during a lecture. These include audio projected content (regardless of source) whiteboards / chalkboards

overview of the front / lecturer

#### *Staff Interactions:*

 Staff should need to be informed that lecture recording is available, and that they can access it through the  $A/V$  console in the lecture room.

 Instructions as per right could be circulated. There should be no need for direct training of most staff.

 Once the A/V system has been used to record a lecture, the follow up email should link to an interface for organising, editing and sharing a lecturer's recorded videos.

*Ideal instructions for staff to record their first lecture:*

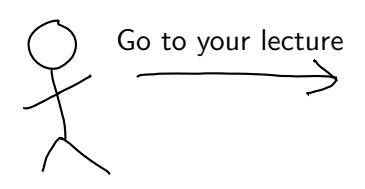

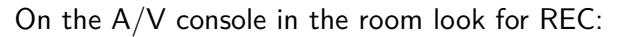

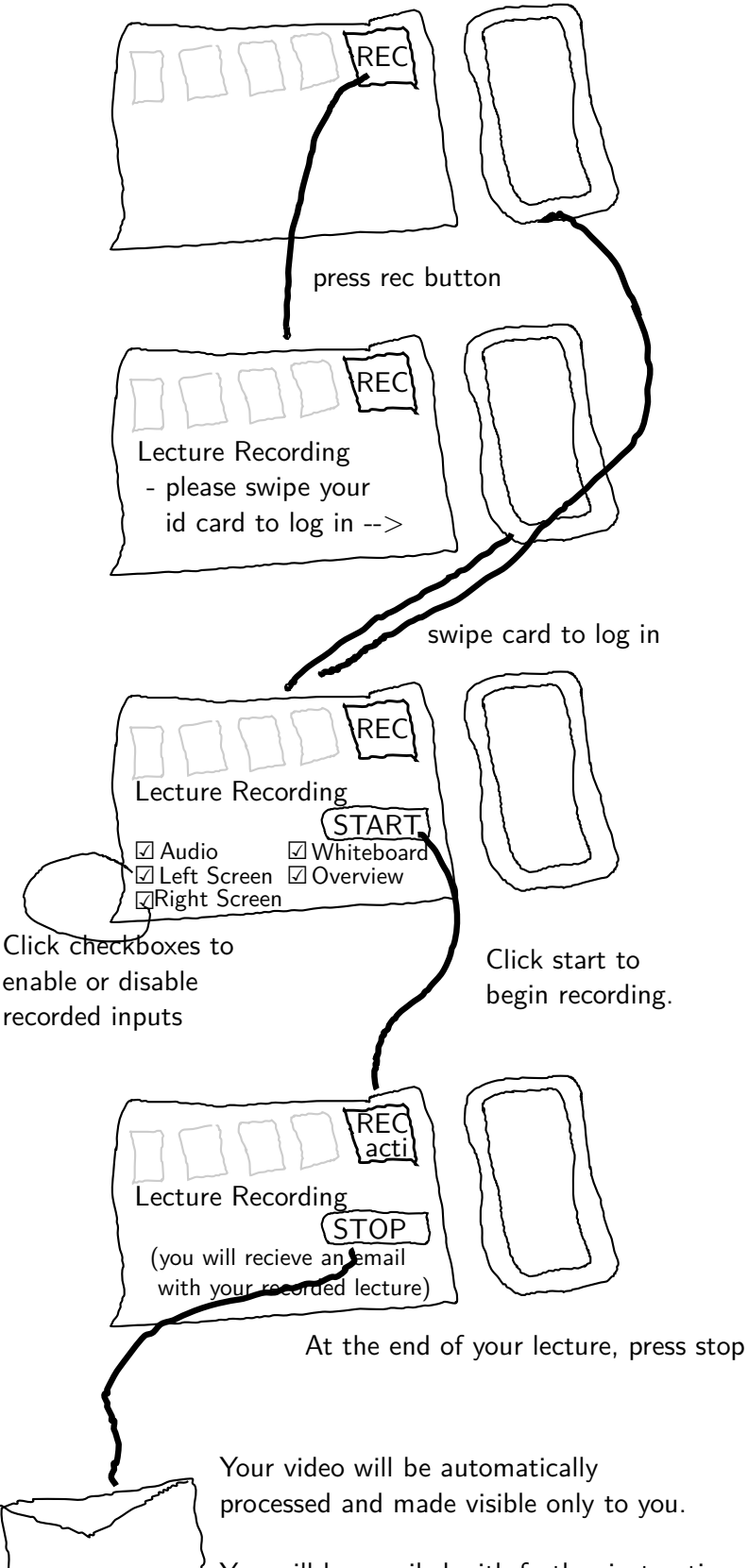

You will be emailed with further instructions for editing and sharing.